Show bid schedules, stationing, location (left,right), item number, description, pay unit, quantity, and remarks as appropriate.

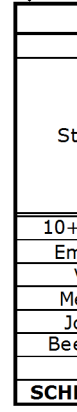

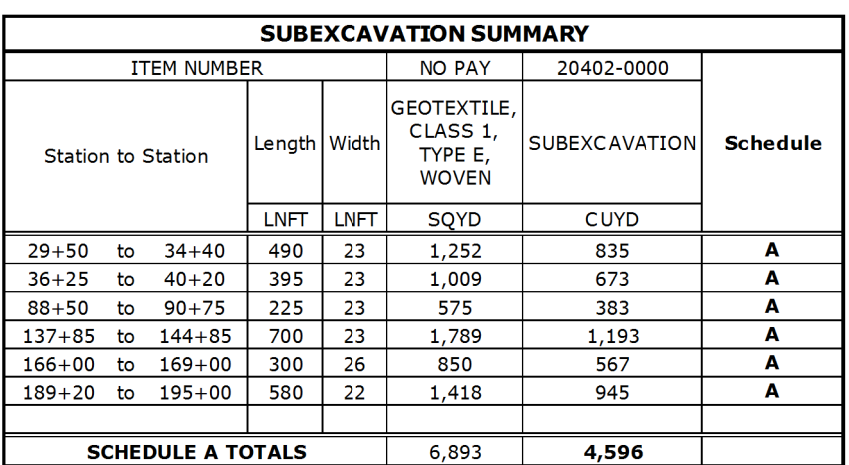

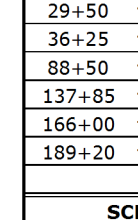

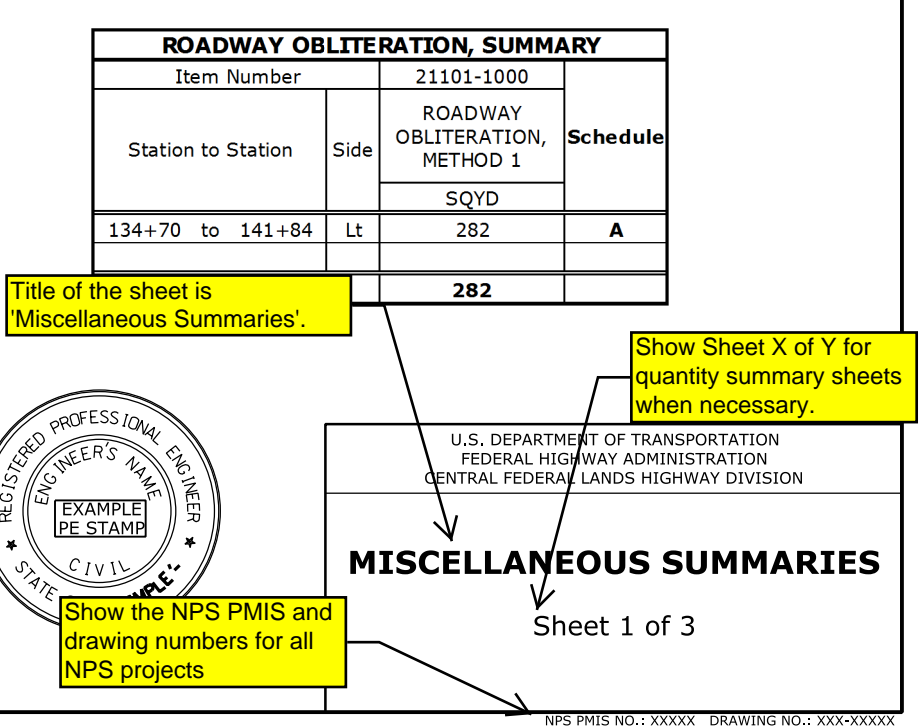

Refer to the CFL policy on Sealing and Signing of A/E Documents located on the CFL Website at: http://flh.fhwa.dot.gov/resources/pm/cfl/ documents/policies/sealing-signingpolicy.pdf

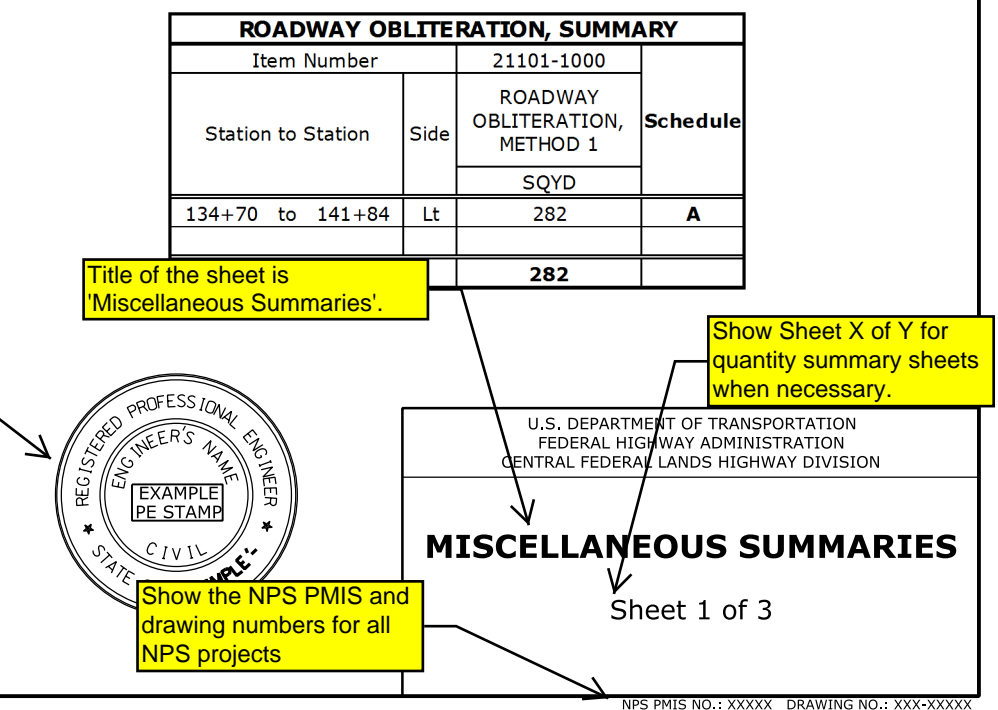

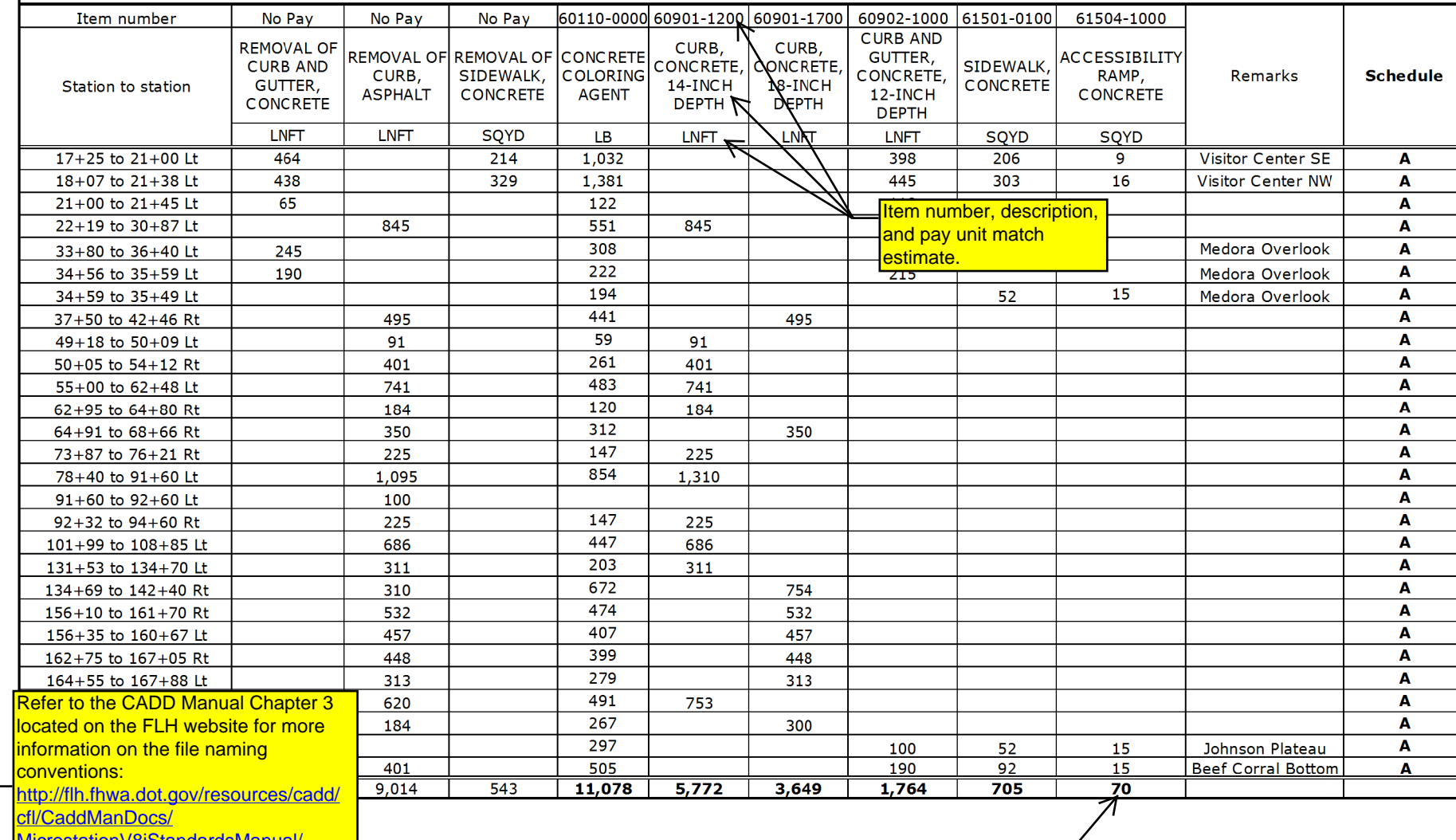

Use bold text for summary

totals in individuals tables.

**CURB AND SIDEWALK SUMMARY** 

MicrostationV8iStandardsManual/

Chapter3\_NamingConventions\_v8i.pdf

SHEET

**PLAN** 

**SAMPLE** 

**CFL** 

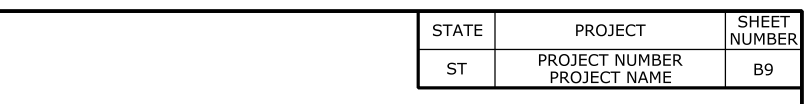

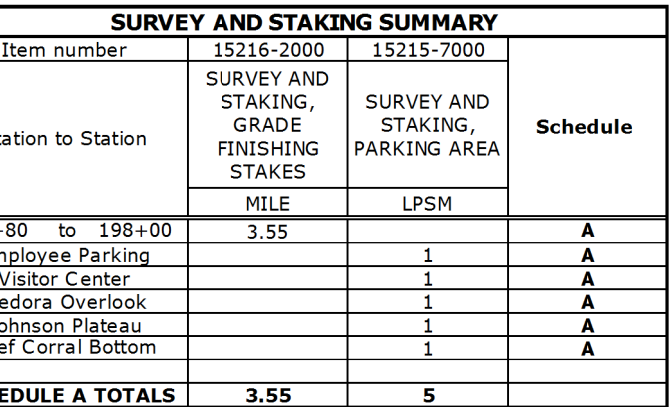